**Tutorial: generation, simulation, reconstruction, analysis of KKMC events**

Marcin Chrzaszcz

Marcin Chrzaszcz (IFJ PAN) *KKMC Tutorial* 1/5

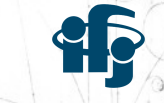

1 */*5

**CELL** 

EPOL workhsop , 22*th* September 2022

# KKMC - https://github.com/KrakowHEPSoft/KKMCee

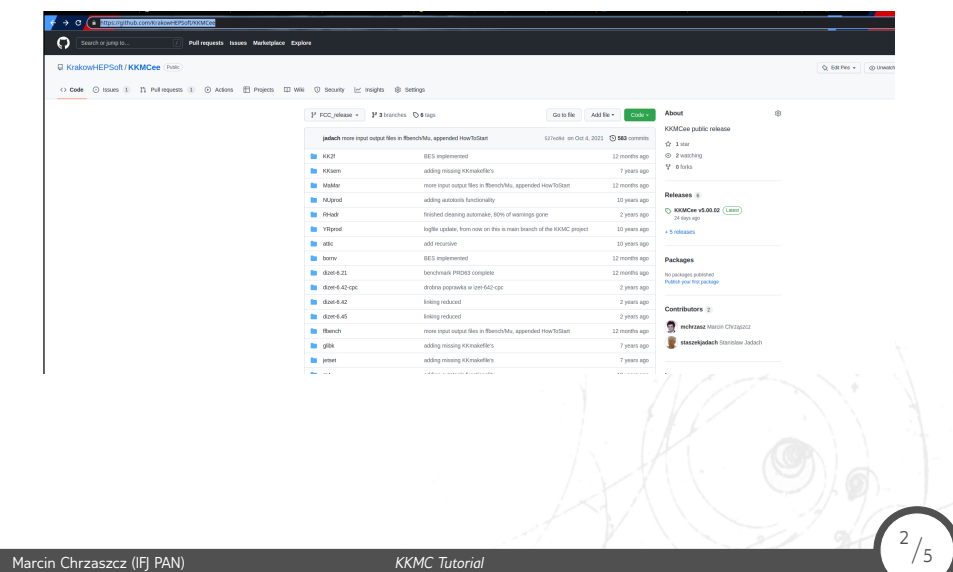

### FCC software

 $\Rightarrow$  Distributed throught github:

Marcin Chrzaszcz (IFJ PAN) *KKMC Tutorial* 3/5

https://hep-fcc.github.io/FCCSW/

- $\Rightarrow$  Lots of tutorials to follow:
- *•* https://indico.cern.ch/event/945608/
- *•* https://hep-fcc.github.io/fcc-tutorials/
- *•* https://indico.cern.ch/event/839794/
- ⇛ Experts/Main Authors: Clement Helsens, Gerardo Ganis and others
- $\Rightarrow$  To Run FCC analysis please follow: https://hep-fcc.github.
- io/fcc-tutorials/fast-sim-and-analysis/fccanalyses/doc/ starterkit/FccFastSimAnalysis/Readme.html

3 */*5

#### Todays tutorial

 $\Rightarrow$  We will focus on KKMC MC.

 $\Rightarrow$  As you will see from one point the generated events are the same from Pythia and other tutorials for analysis can be applied.

- ⇛ What do you need?
- *•* Access to lxplus (BEST solution)
- *•* Virtual machine (VMplayer, download my image: )
- *•* FCC virtual machine (https://hep-fcc.github.io/ fcc-tutorials/software-basics/prerequisites.html# enabling-the-fccsw-software-installation-from-cvmfs)

#### Exercises

VM: https://cernbox.cern.ch/index.php/s/f175XTgX1pZPVsc Exercise1:

https://cernbox.cern.ch/index.php/s/JWPnwrqhderUrcz Exercise2:

https://cernbox.cern.ch/index.php/s/sYc0zXrSHBXWhIH

4 */*5

## Acknowledgement

Marcin Chrzaszcz (IFJ PAN) *KKMC Tutorial* 5/5

This project has received funding from the European Union's Horizon 2020 research and innovation programme under the European Union's Horizon 2020 research and innovation programme under grant agreement No 951754.

5 */*5

**Backup** 

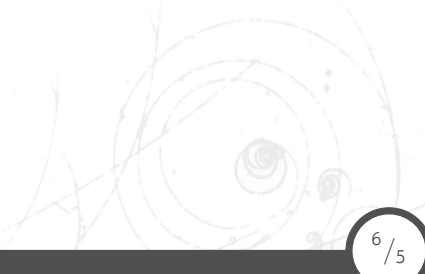